This section contains all tutorials indexed by subject for [orx](http://orx-project.org), an opensource, portable, lightweight, data-driven & 2D-oriented game engine.

Contributions are very welcome.

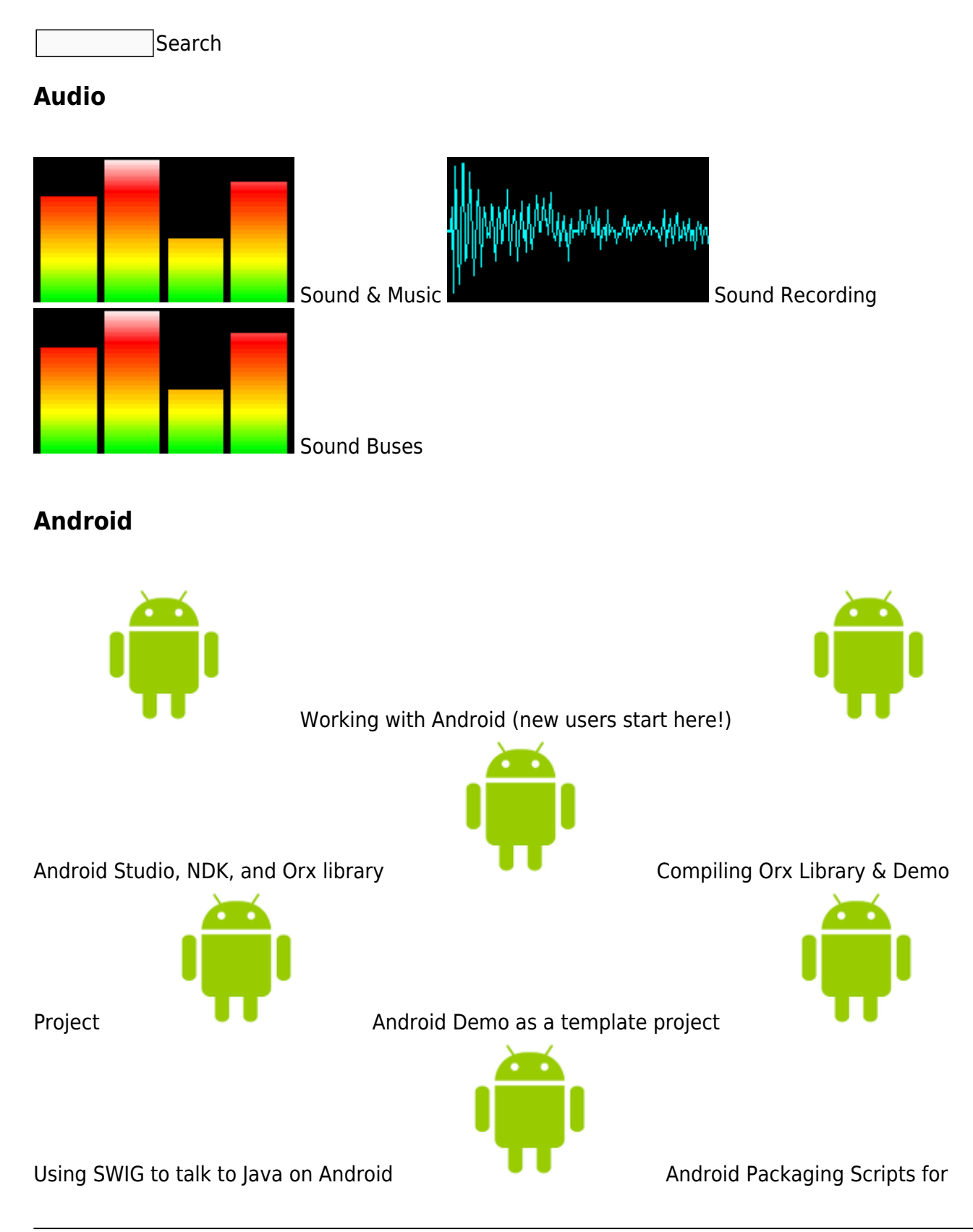

#### continued deployments

#### **Animation**

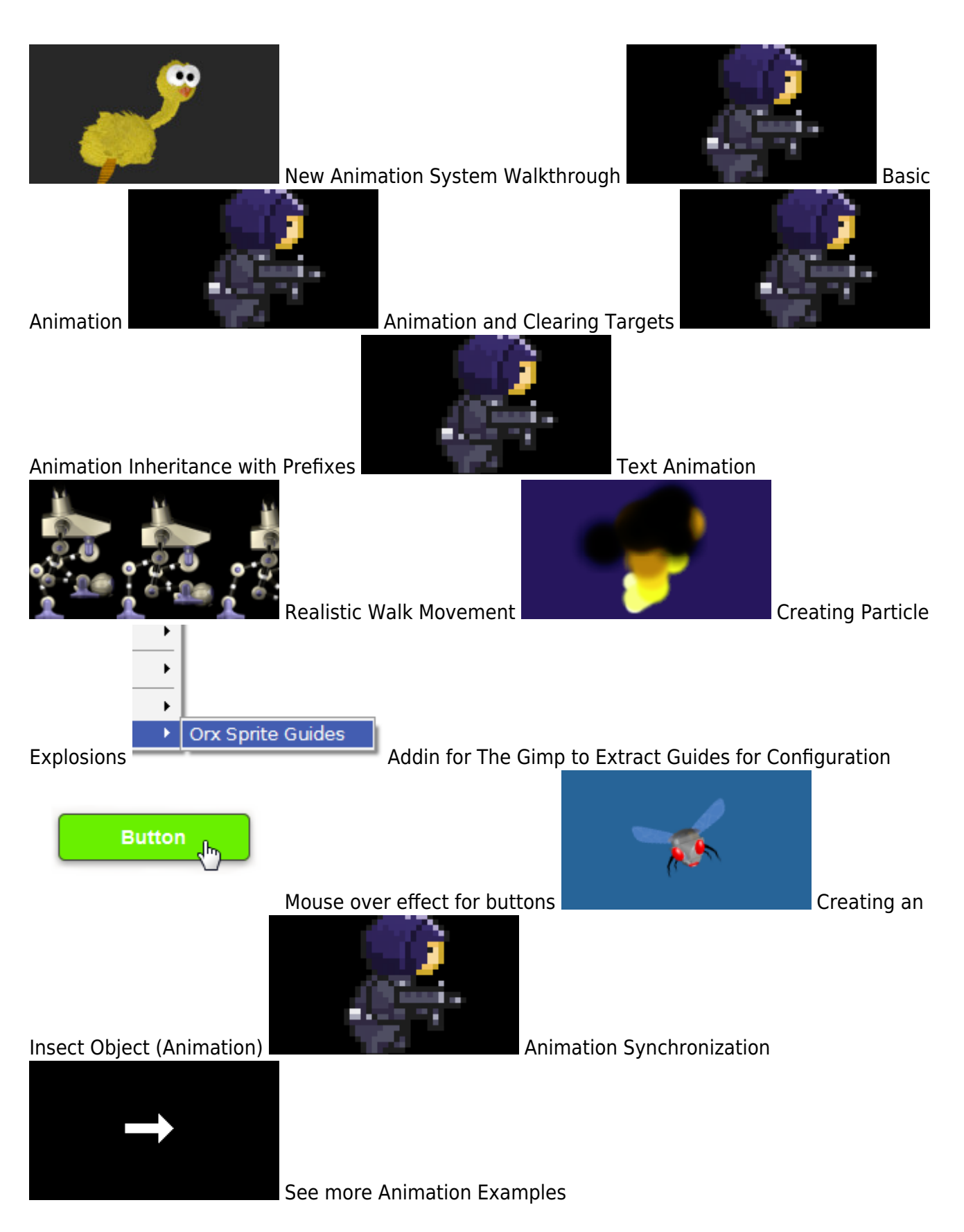

#### **C++**

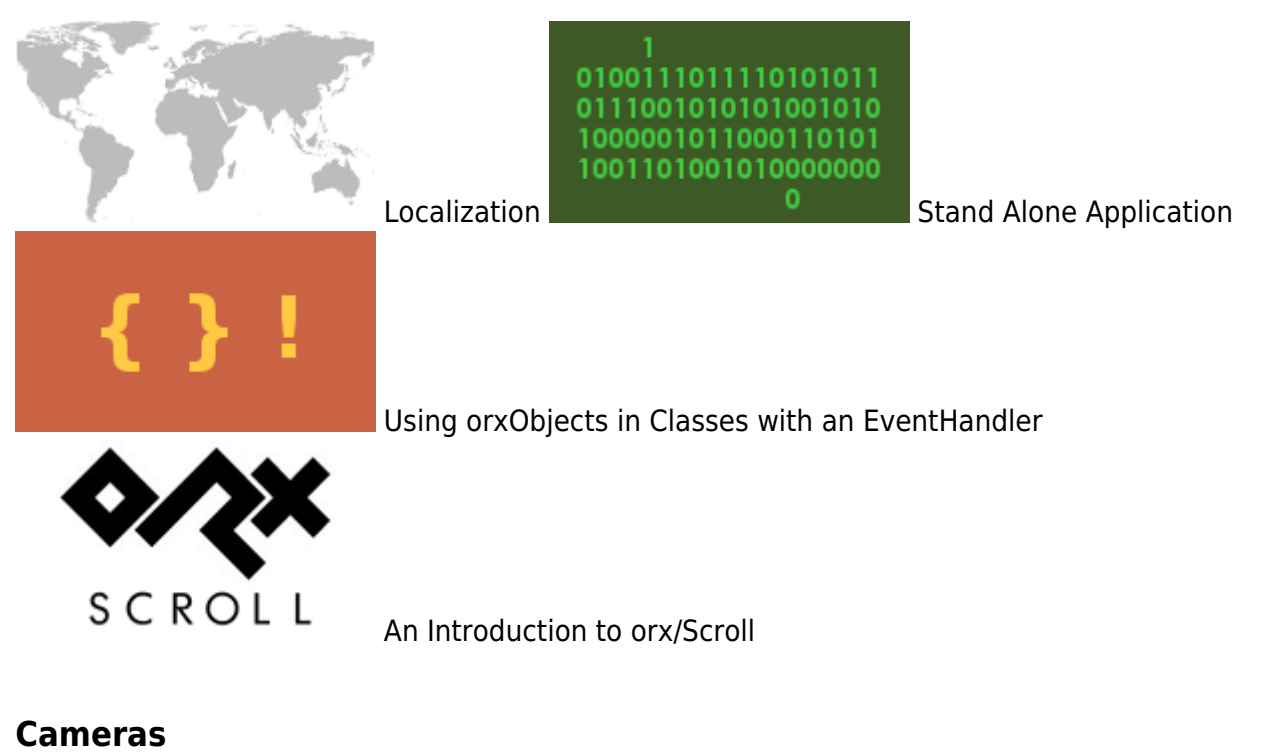

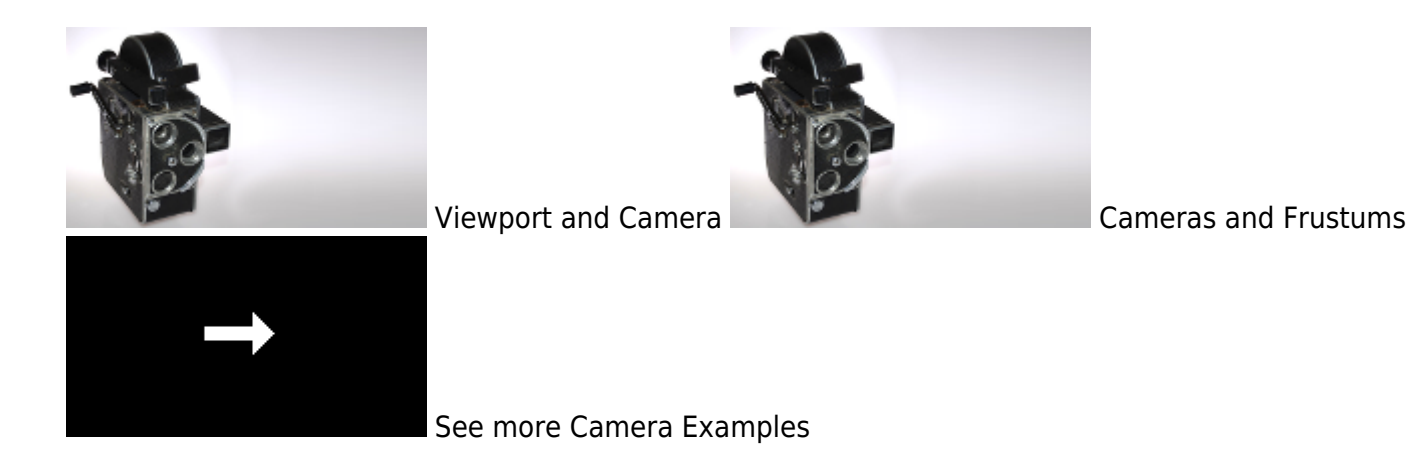

**Clocks**

# 08:32:2447

Clock

# **Code::Blocks**

Last update: 2020/08/31 07:21 (4 years ago) en:tutorials:main https://wiki.orx-project.org/en/tutorials/main?rev=1598883695

Orx Library with Code::Blocks on Mac OS X Building the Orx Library with Code::Blocks on Linux

**Codelite**

Getting Codelite for Windows Building the Orx Library with Codelite on Mac OS X  $\blacksquare$  Building the Orx library on Linux with 0100111011110101011 0111001010101001010 1000001011000110101 1001101001010000000 Codelite Setting up Codelite on Linux Codelite on Stand Alone Application

# **Color / Colour**

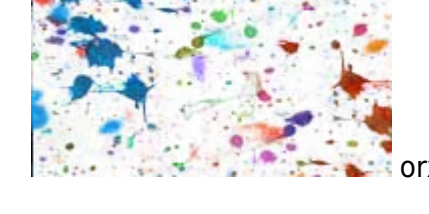

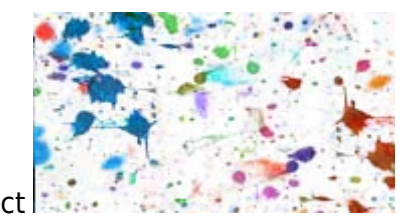

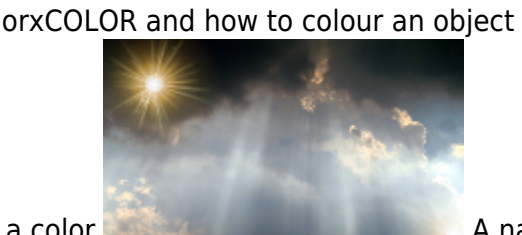

Converting a percentage to a color **A natural-looking glowing ball effect** 

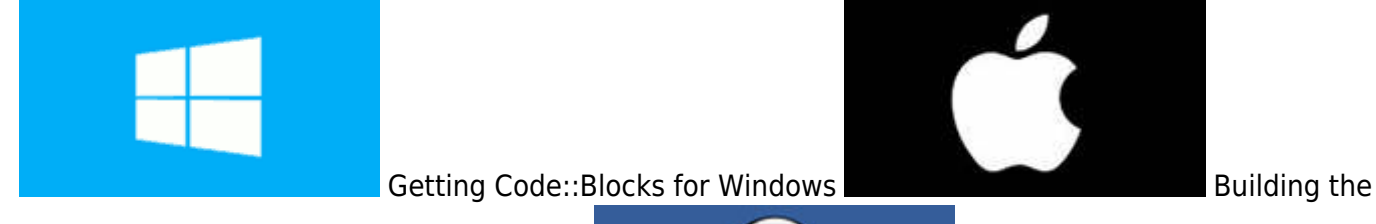

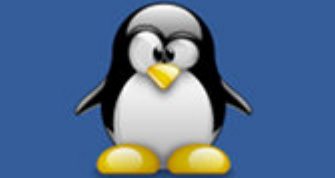

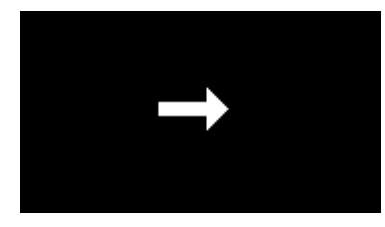

See more Color Examples

# **Compositing**

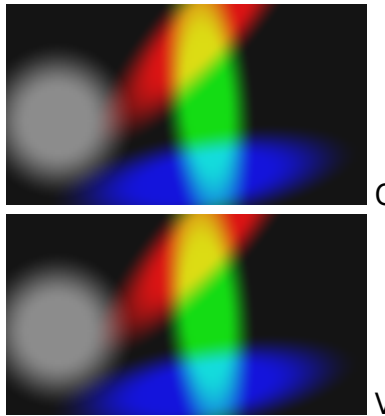

Compositing (2D lighting with offscreen rendering)

Viewport Render to Texture

#### **Console**

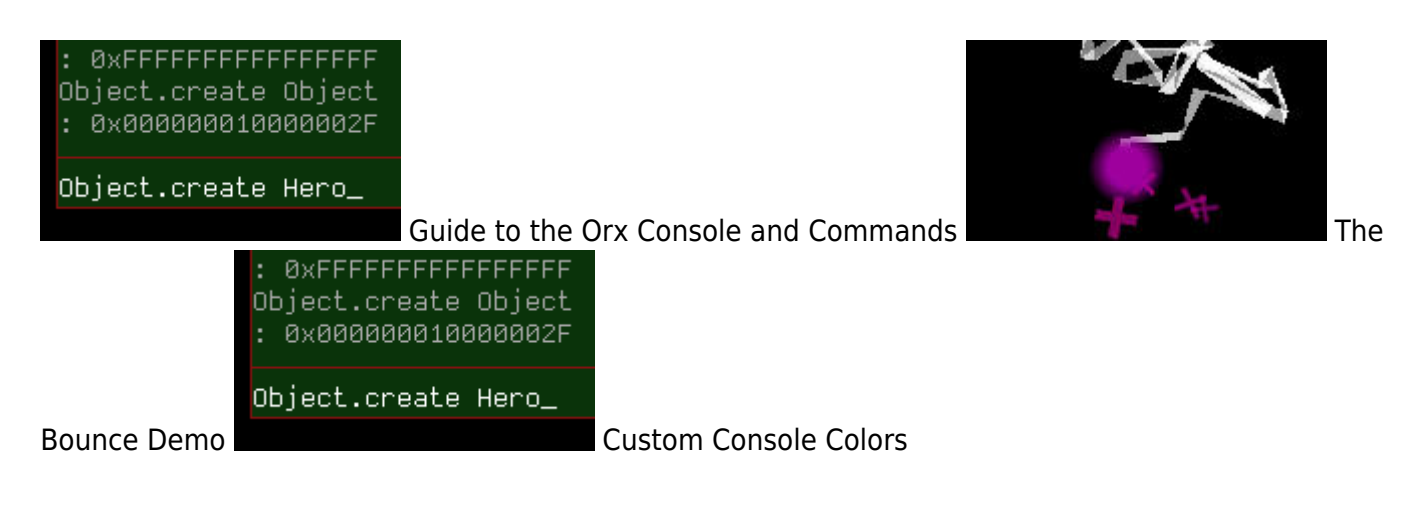

#### **Command Module**

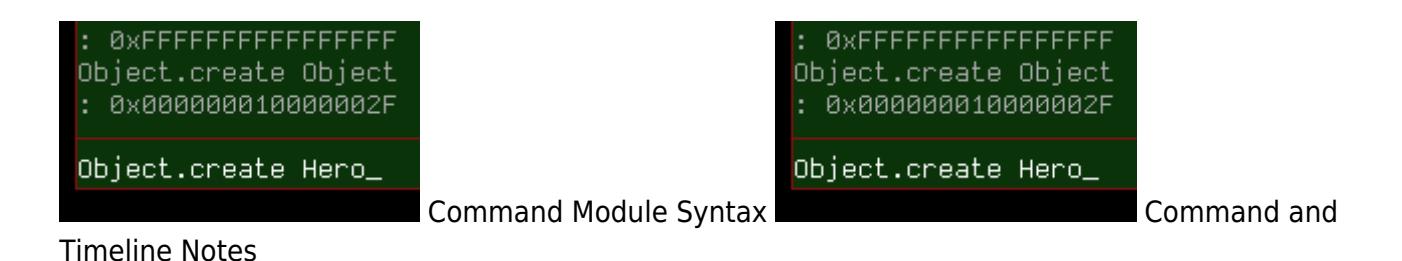

# **Config**

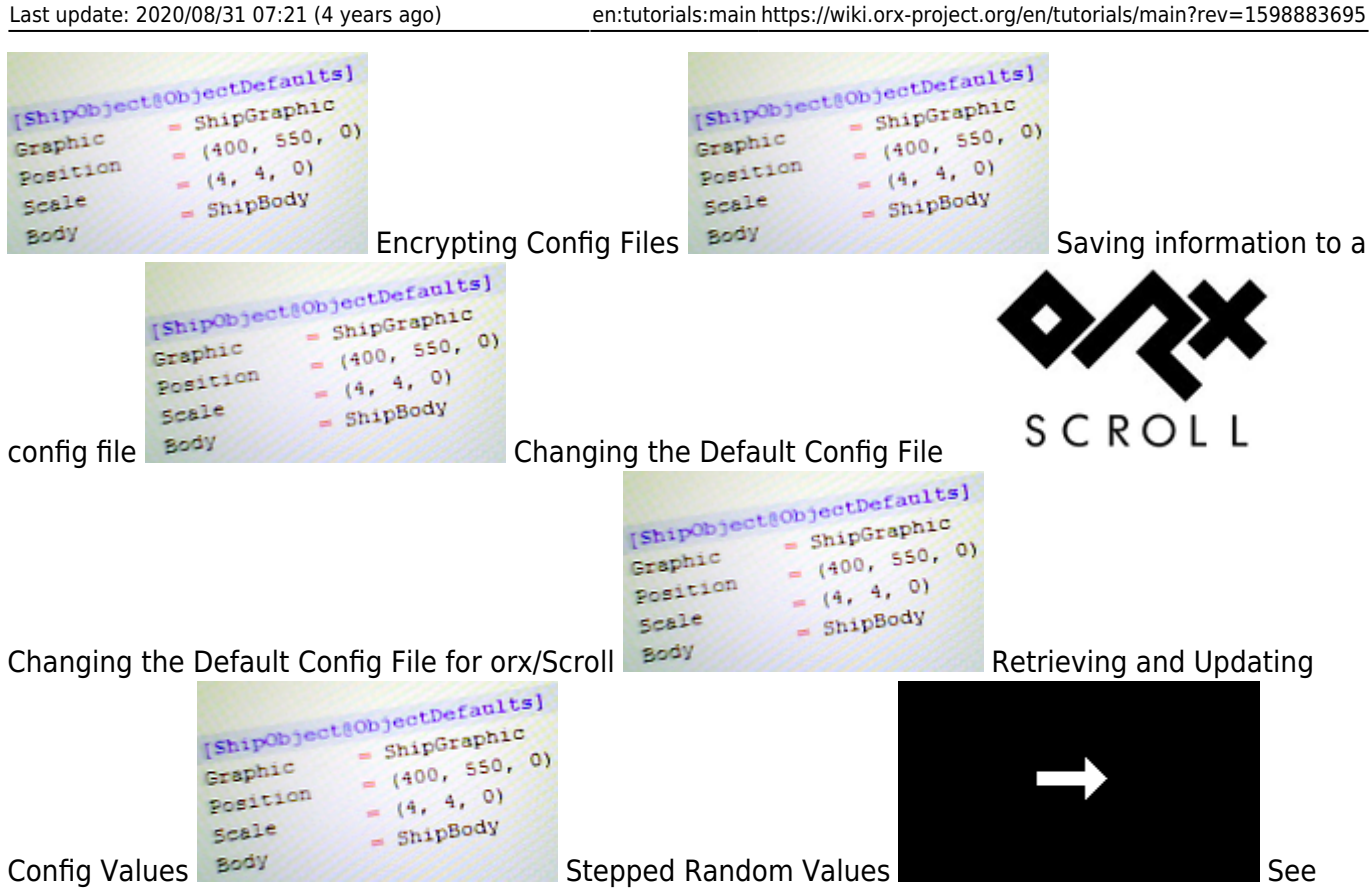

more Config Examples

#### **Controls**

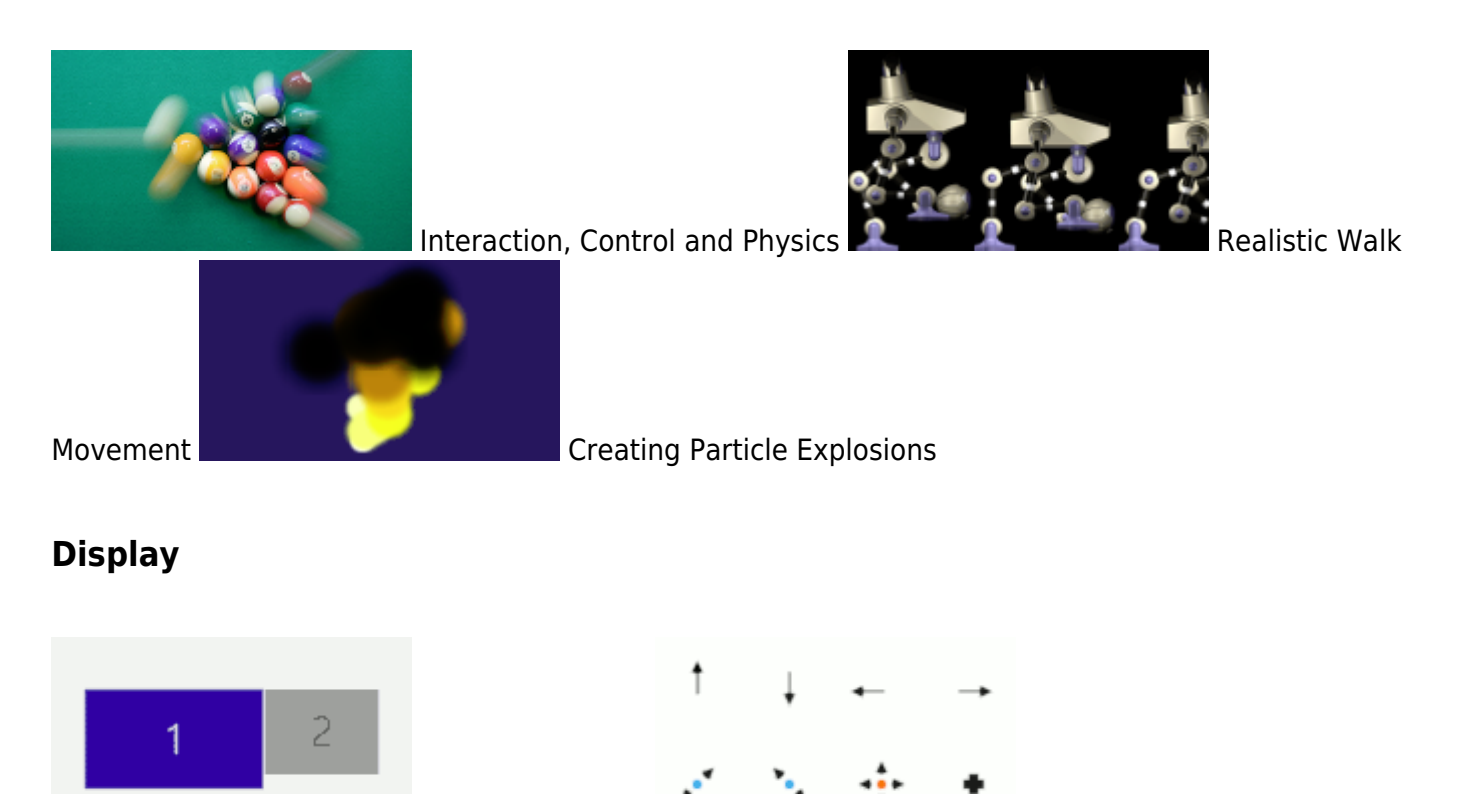

Multiple Monitors **Custom Mouse Cursors** 

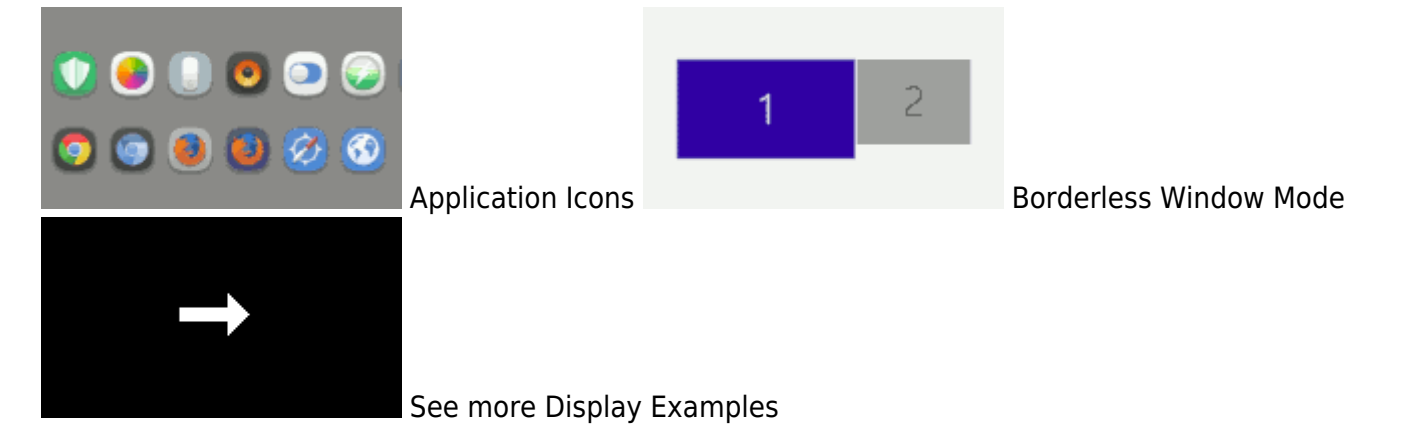

#### **Downloads**

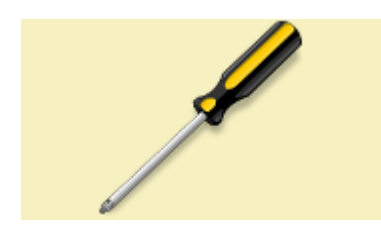

Getting Started with Orx

#### **Events**

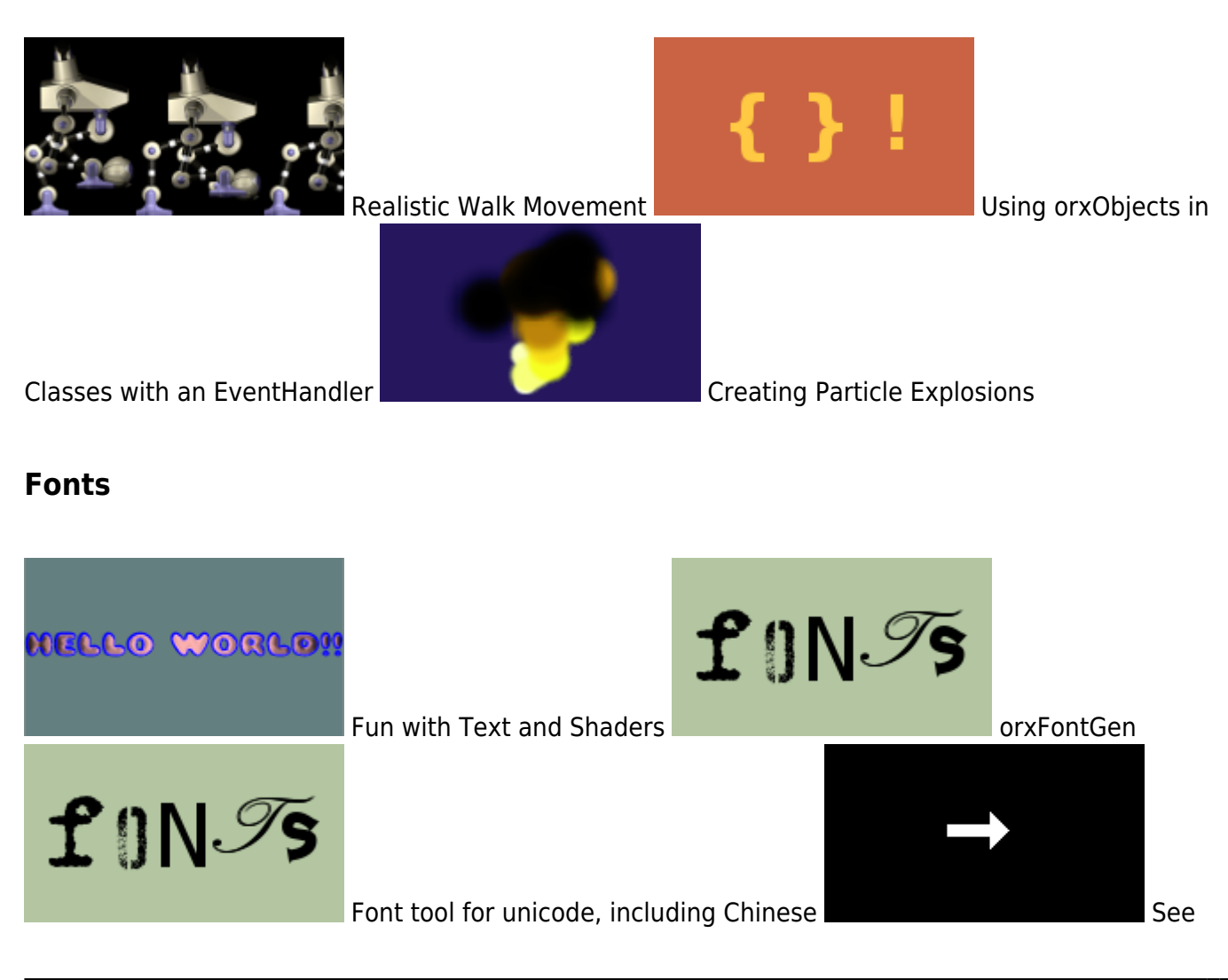

#### more Font Examples

#### **FX**

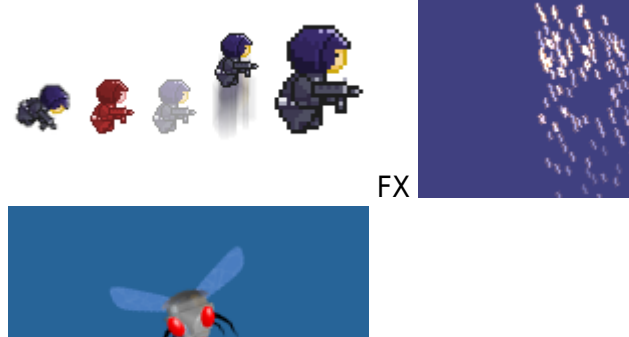

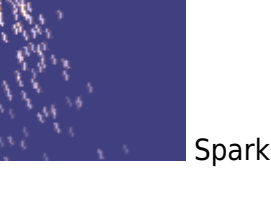

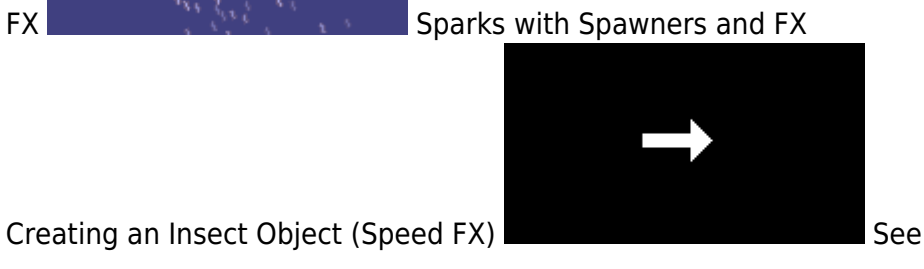

more FX Examples

#### **Game Guides**

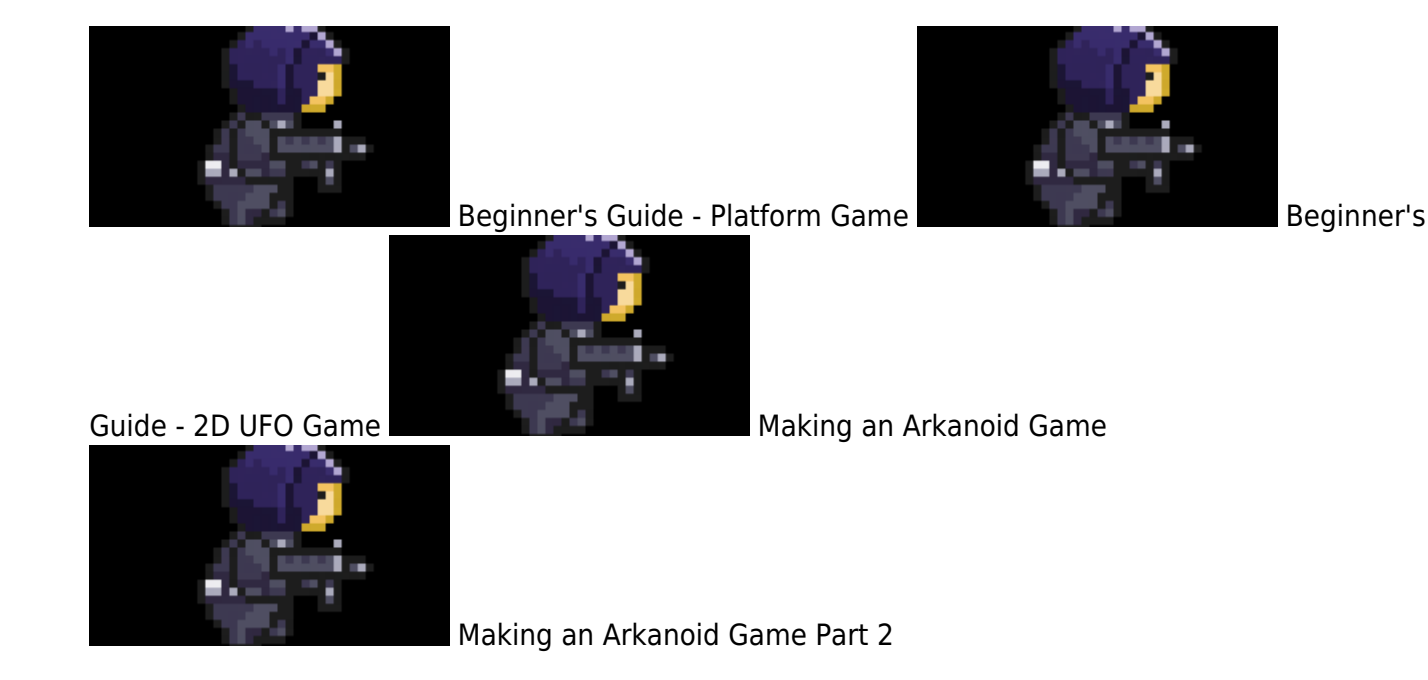

#### **iPad / iOS / iPhone**

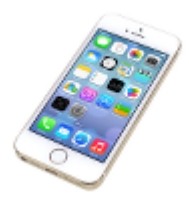

Using compressed textures on the iPad Porting

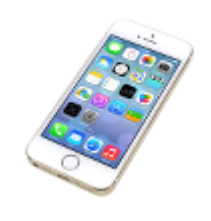

a game to the iPad

#### **Input**

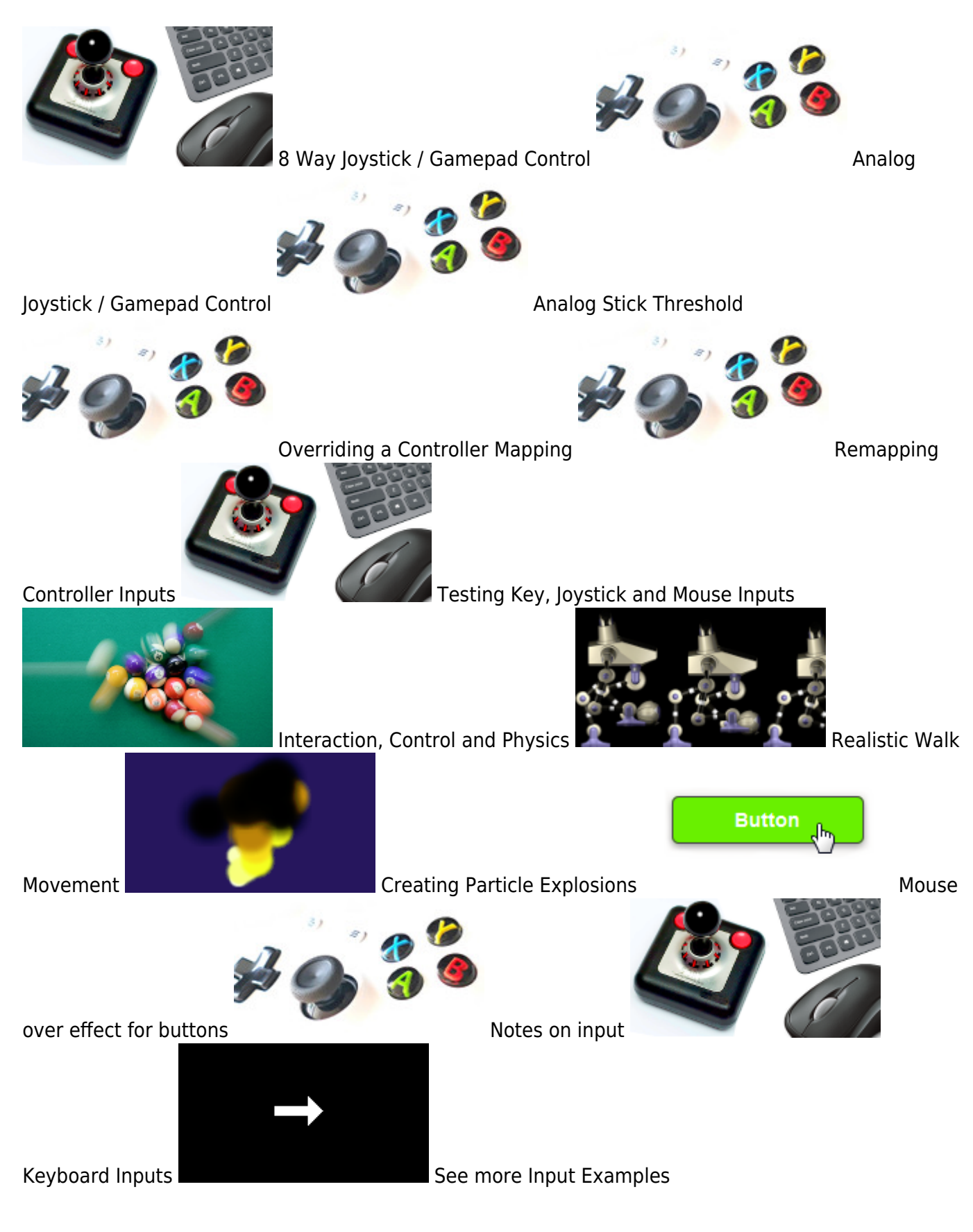

# **Joints**

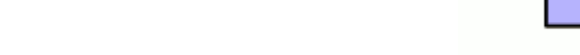

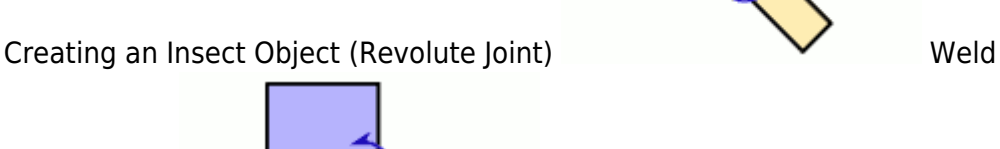

Joint on parent/child Objects with Bodies **Value 2-order of Objects with Joints** 

### **Level Mapping**

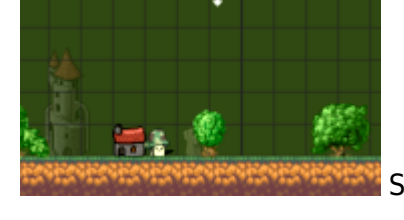

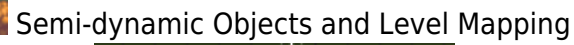

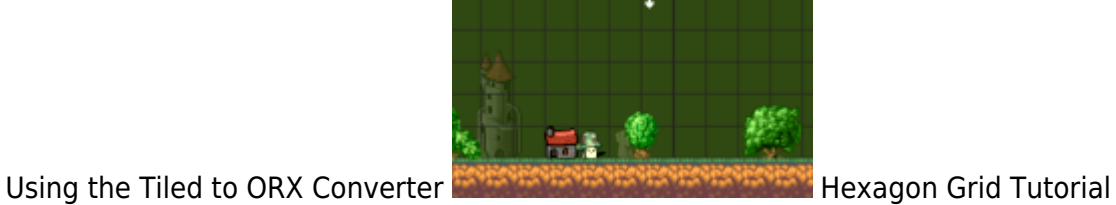

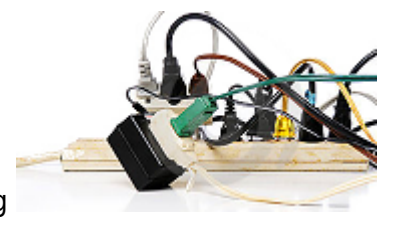

Creating Maps in ScrollEd

# **Linux**

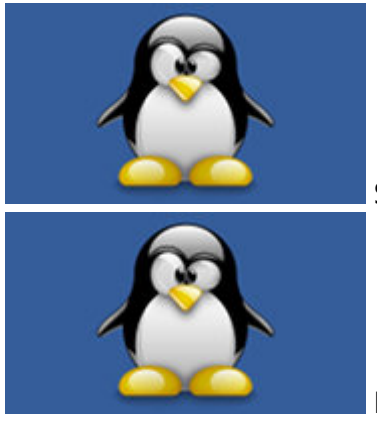

Setting up a Development Environment on Linux

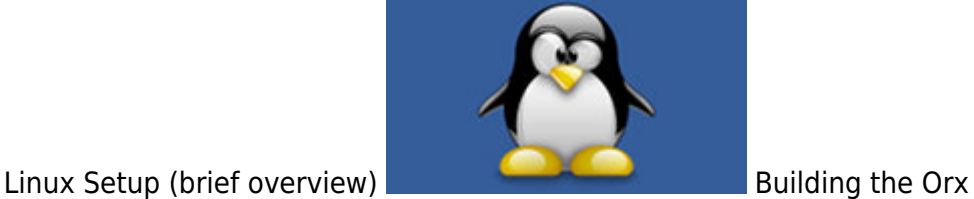

Last update: 2020/08/31 07:21 (4 years ago) en:tutorials:main https://wiki.orx-project.org/en/tutorials/main?rev=1598883695

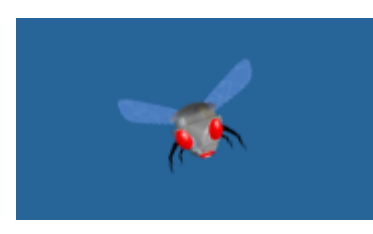

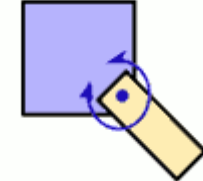

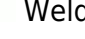

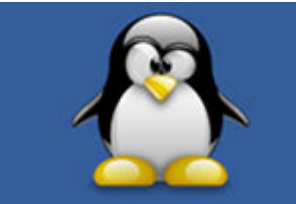

library on Linux with [C](https://wiki.orx-project.org/en/tutorials/orx/linux/compiling-orx-linux)odelite **Codelite Codelite Codelite** Codelite in Linux Building the Orx Library with Code::Blocks on Linux

# **Localisation**

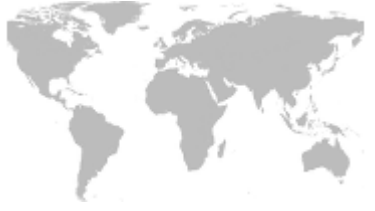

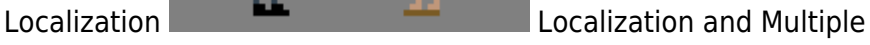

Languages

# **Mac OS X**

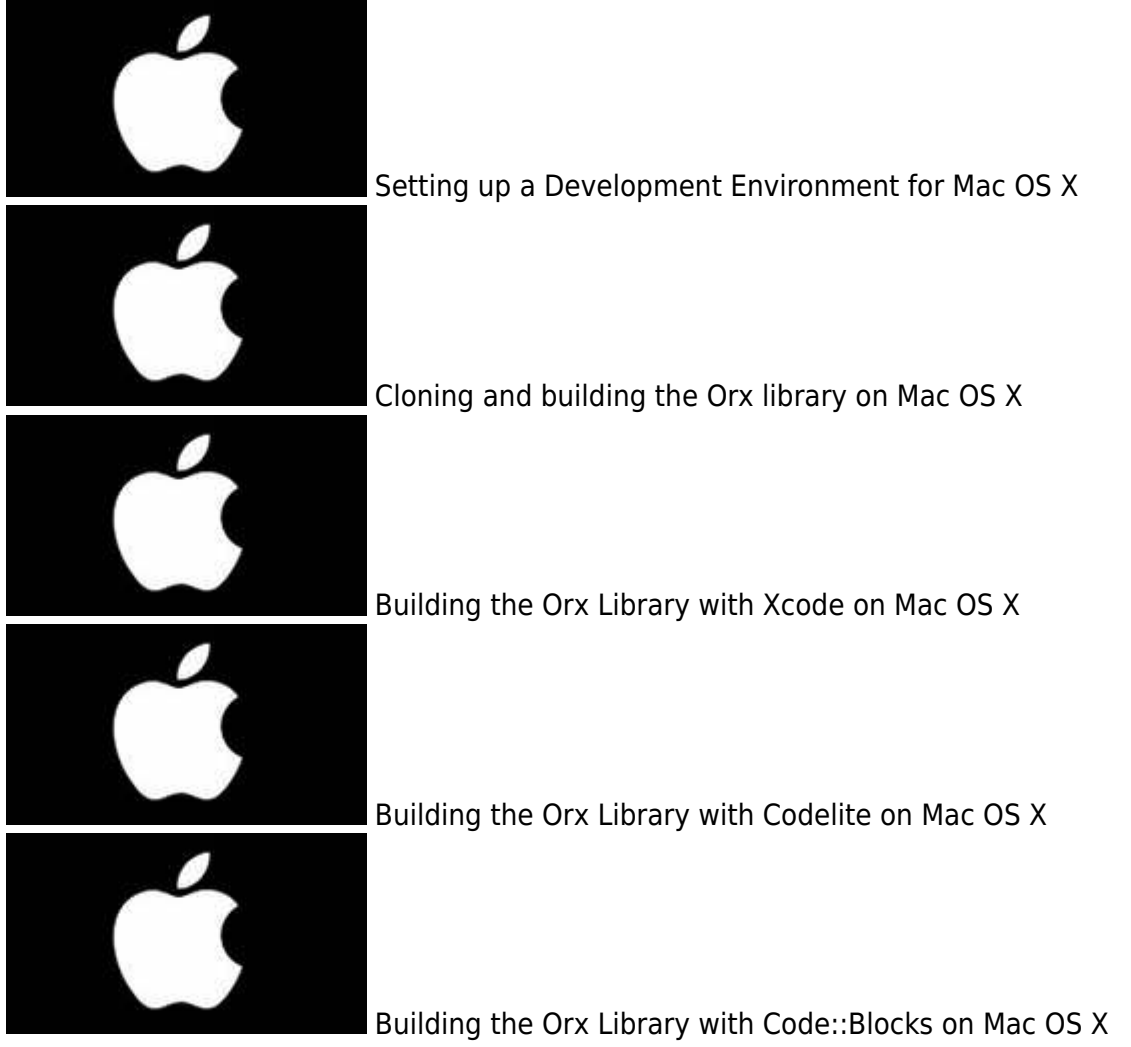

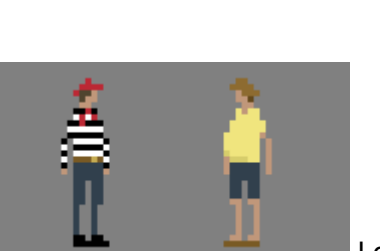

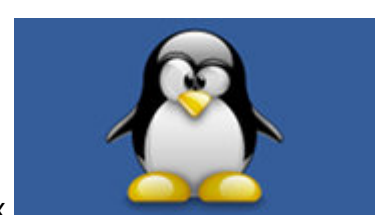

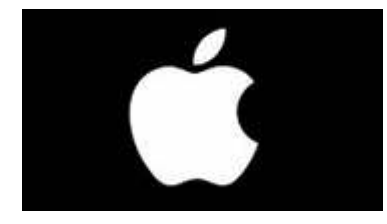

Setting up a game project on Mac OS X

#### **Music**

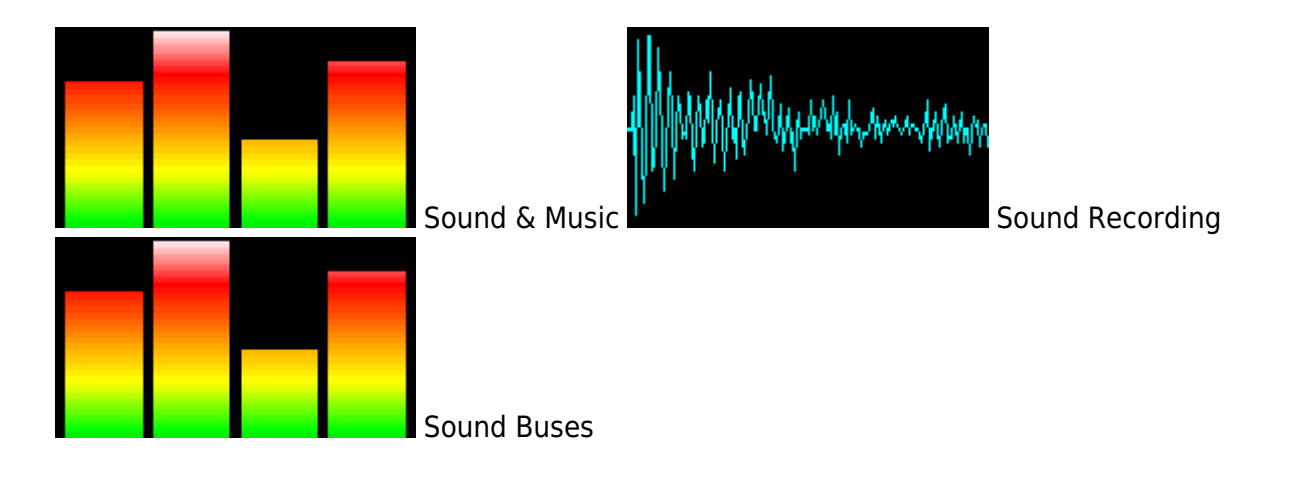

# **Objects**

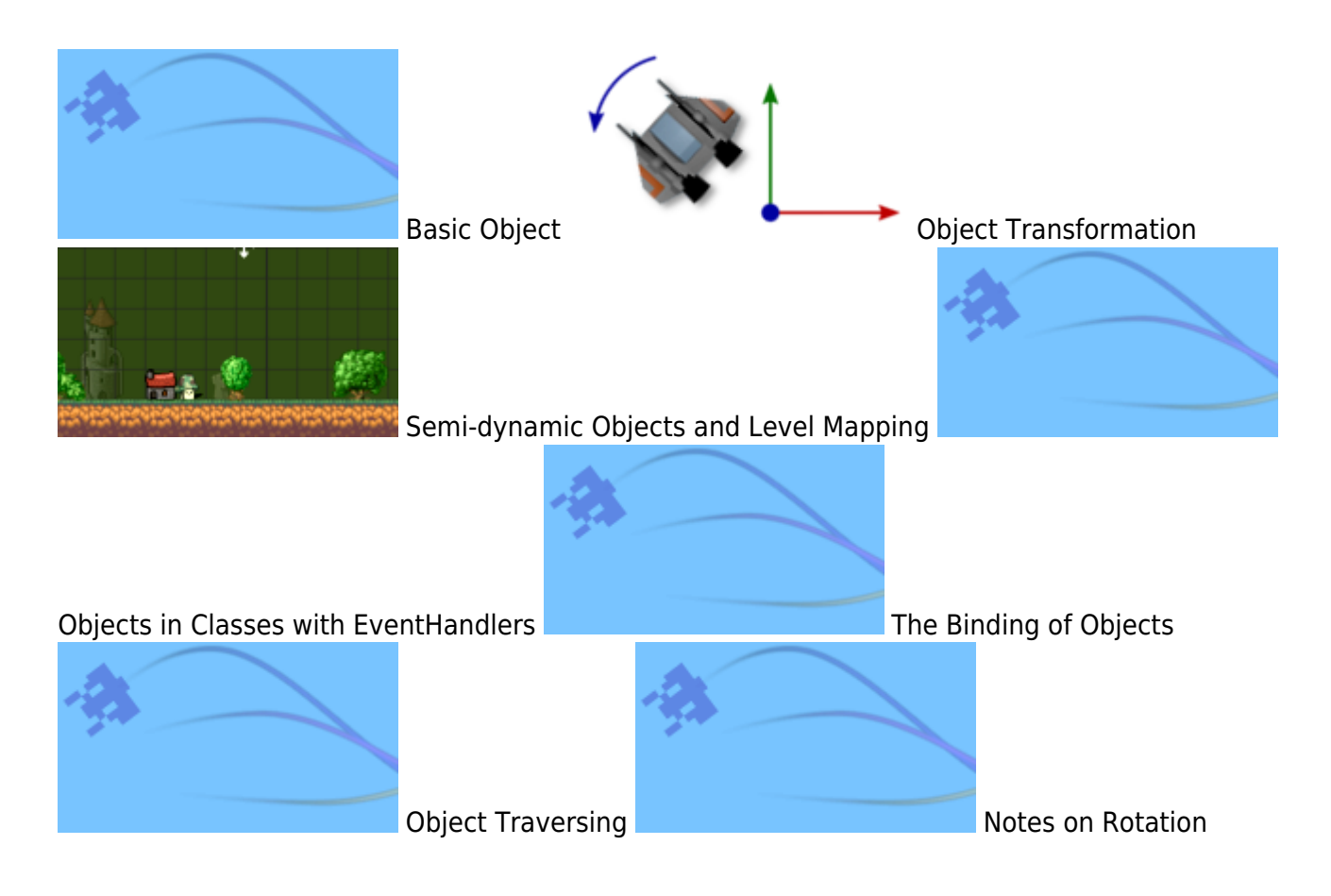

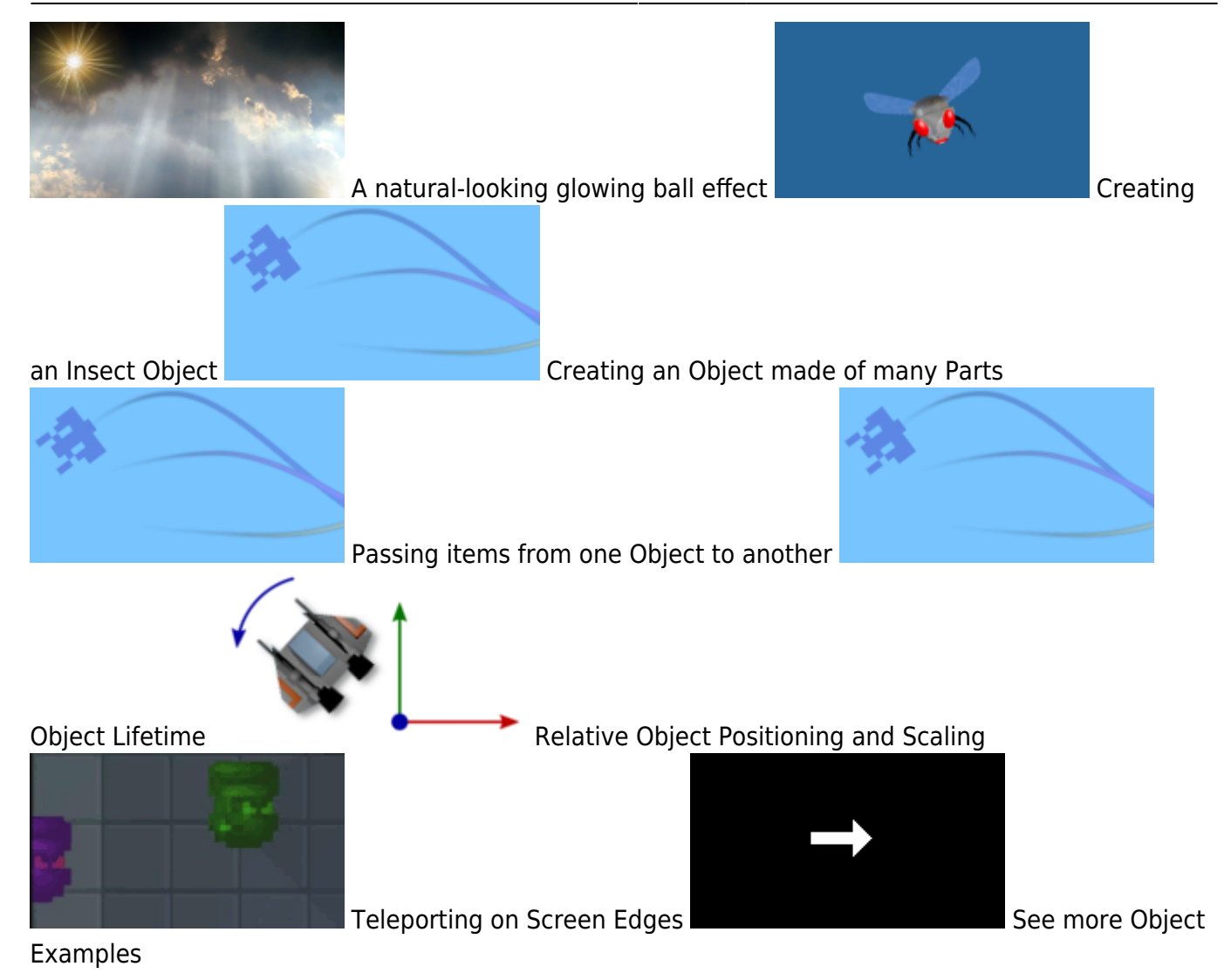

**Orx Code (General)**

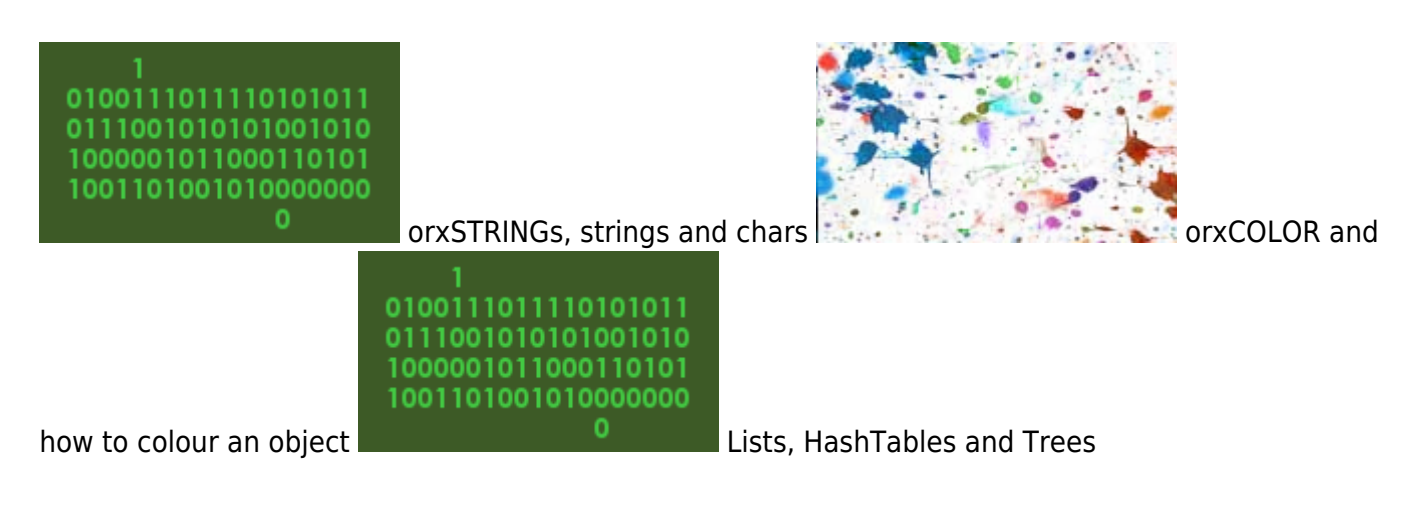

# **Orx (Setting up)**

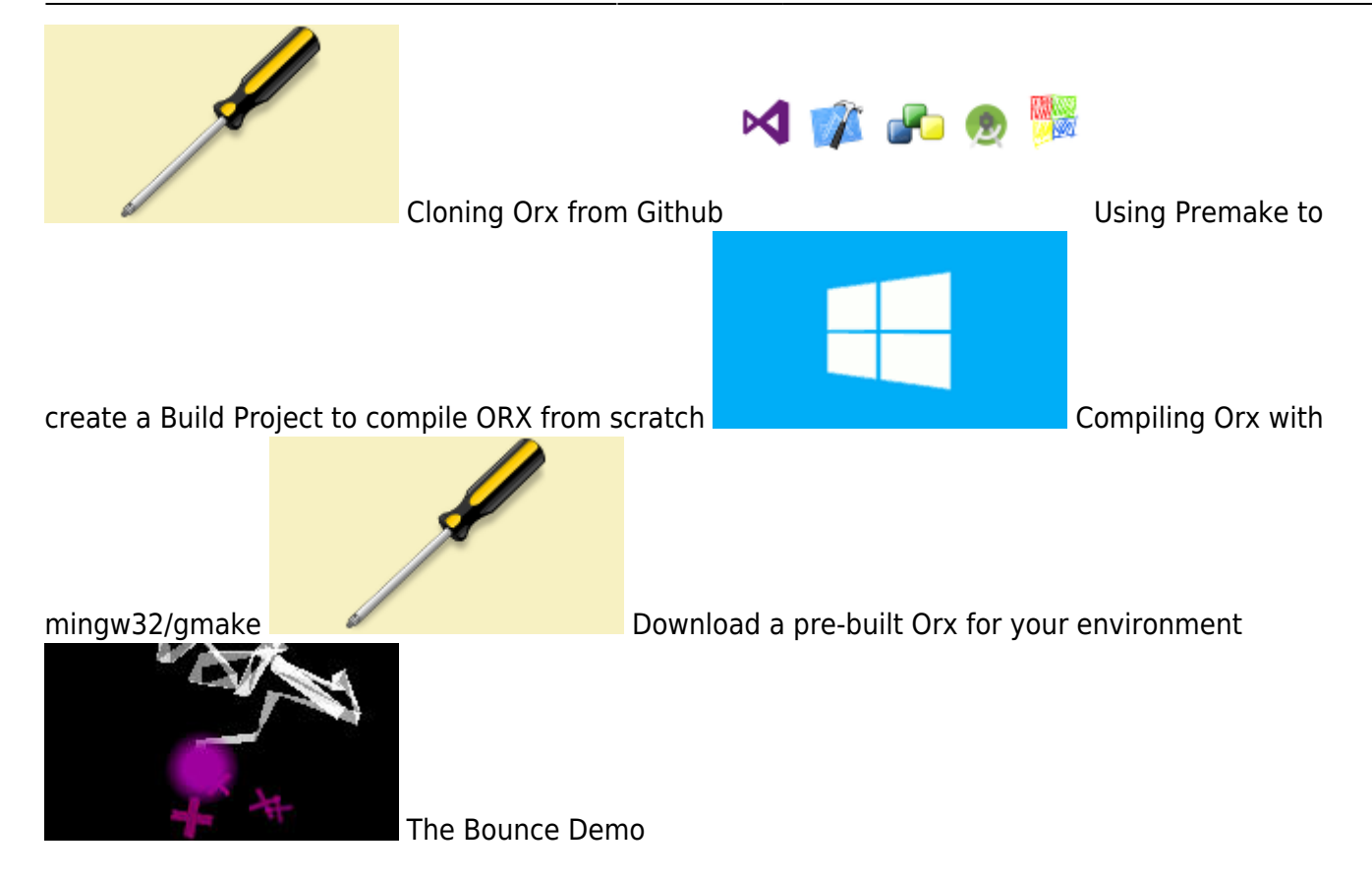

#### **Orx/Scroll (C++ Abstraction layer for Orx)**

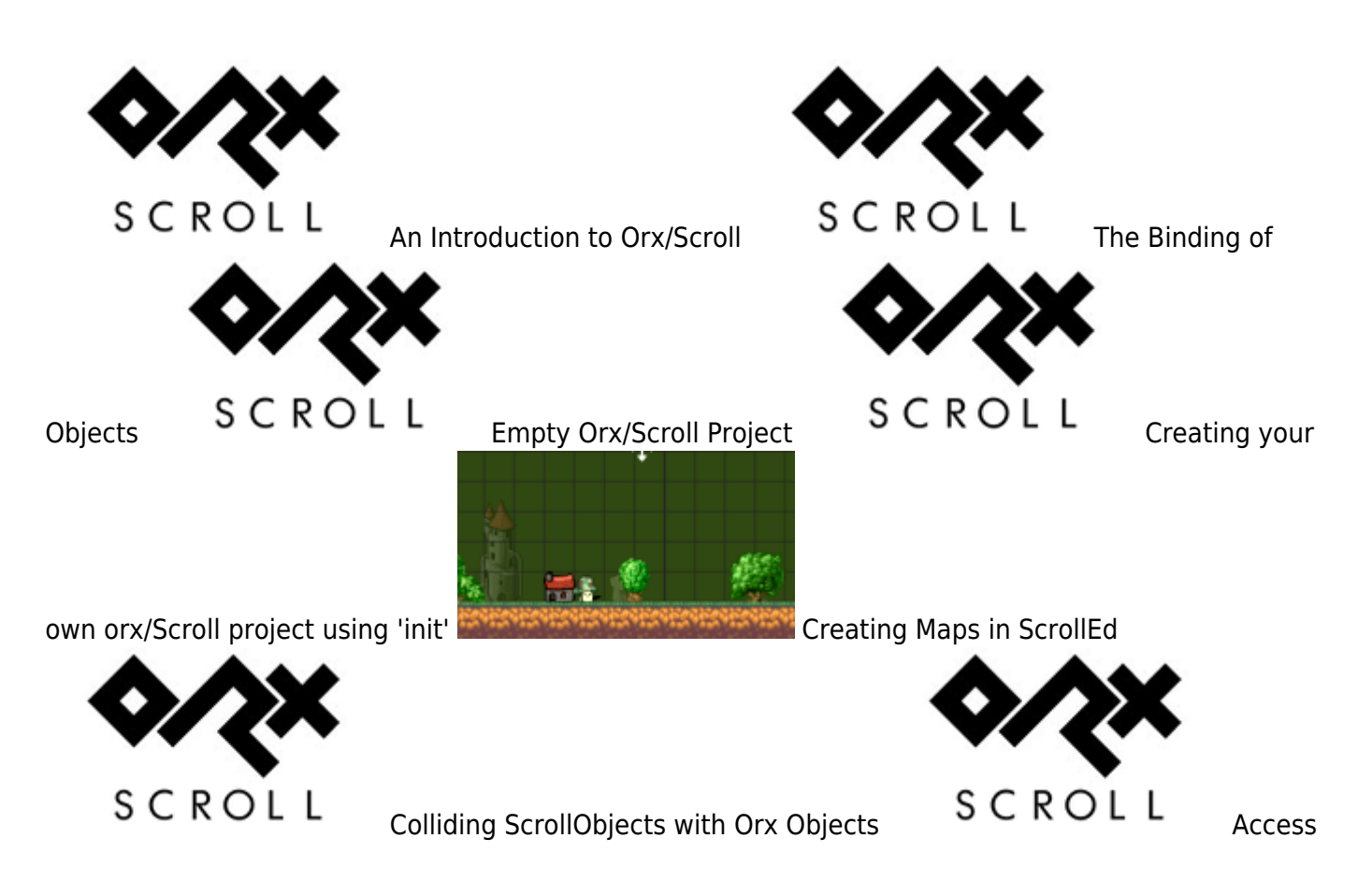

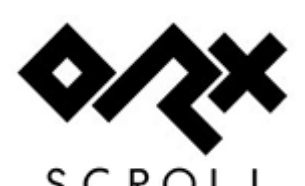

SCROLL<br>ScrollObject to ScrollObject Communication

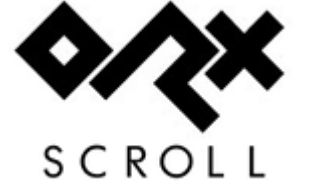

Changing the Default Config File for orx/Scroll

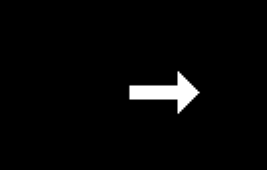

Moving a ScrollObject along a curve Network See more orx/Scroll Examples

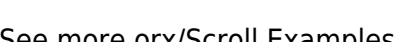

SCROLL

#### **Physics**

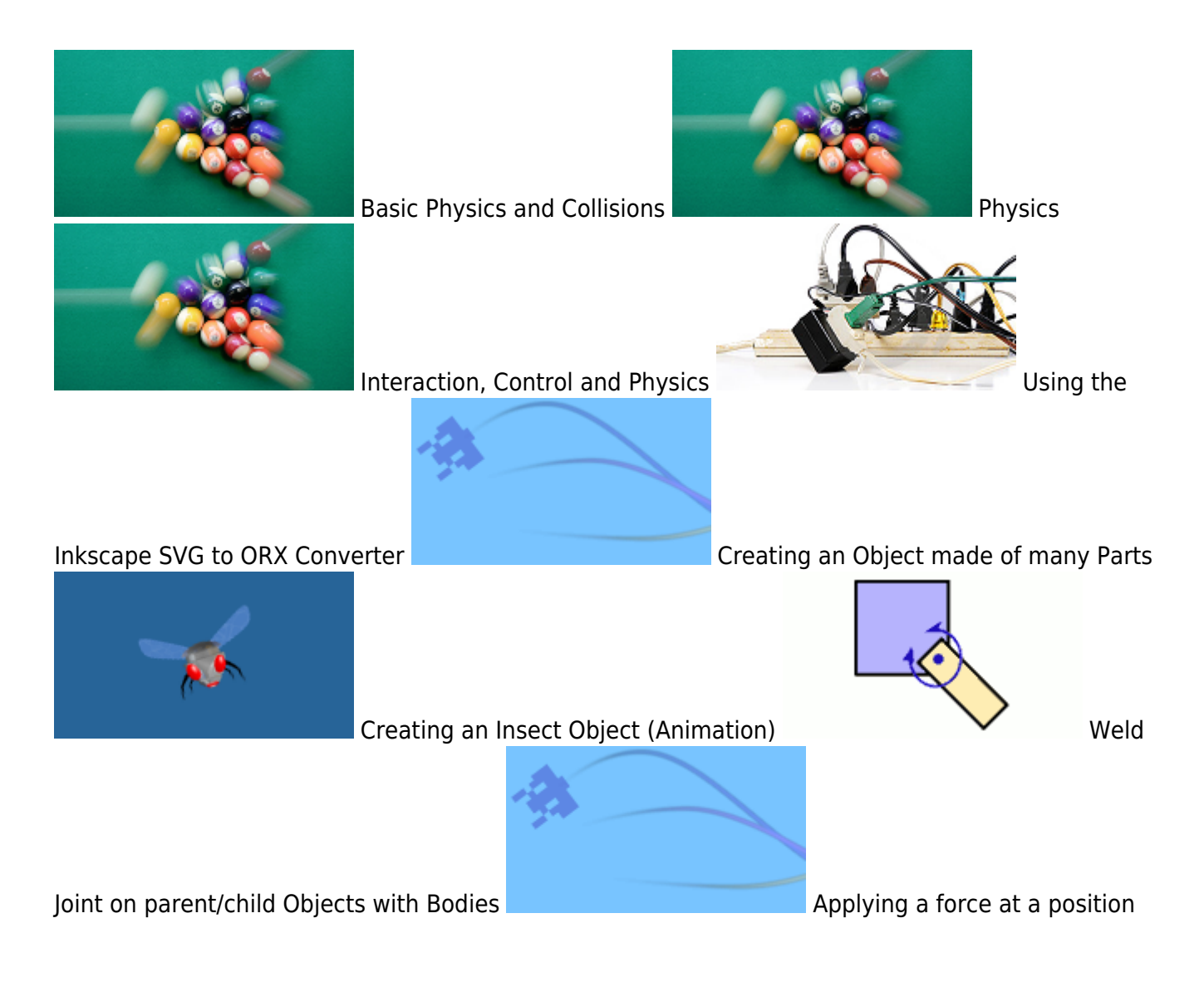

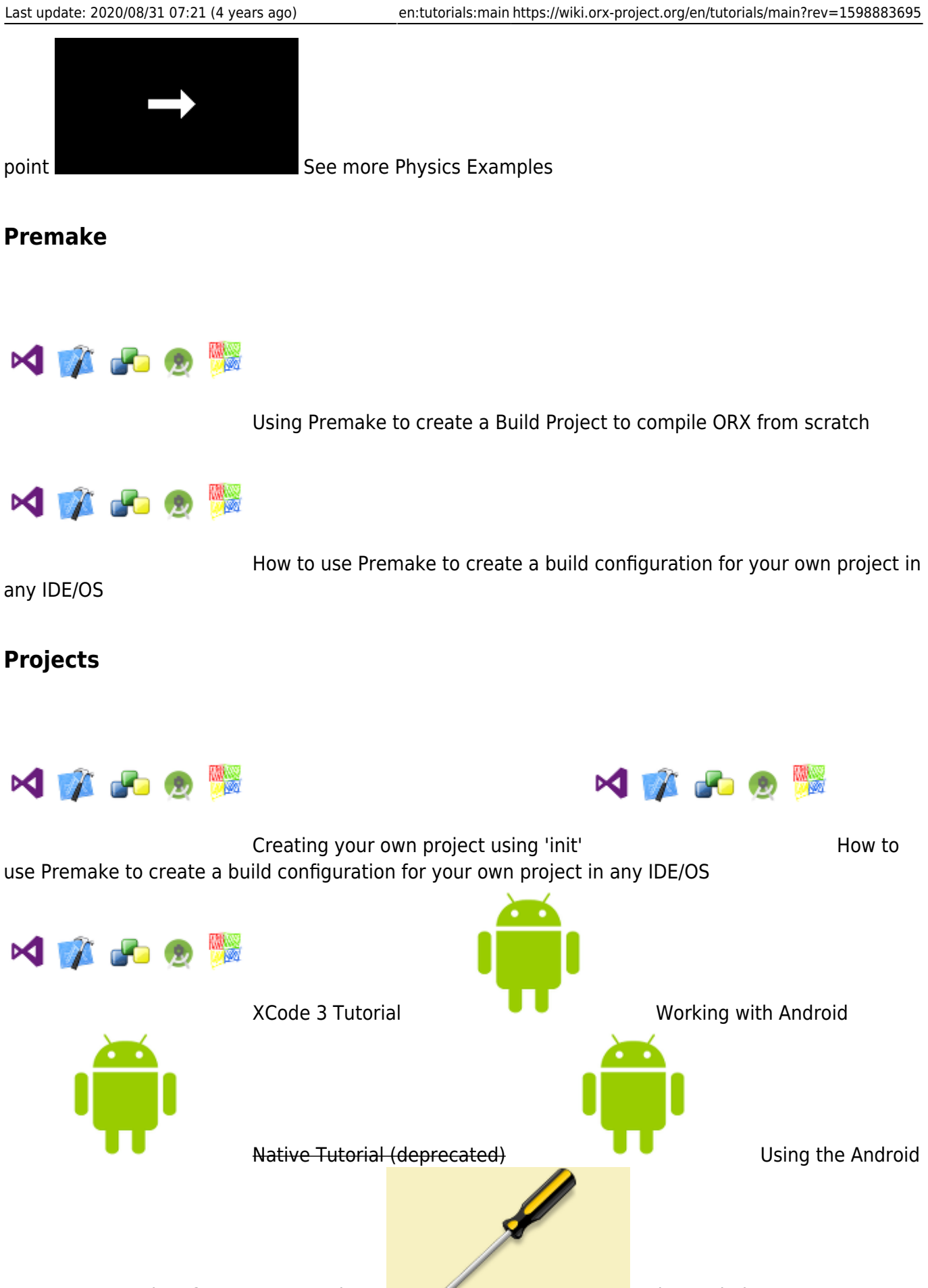

Demo as a template for your own projects Using orxhub

# **Publishing**

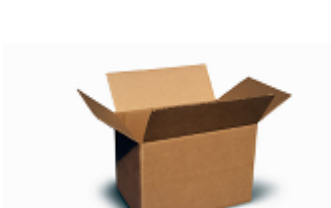

Preparing for a release under Windows

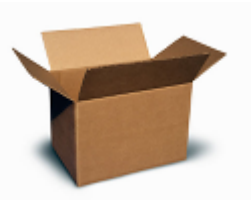

Preparing for a release under MacOSX Console-less Applications

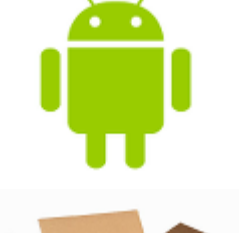

Android Packaging Scripts for continued deployments

Common Release Checklist

# **Scrolling**

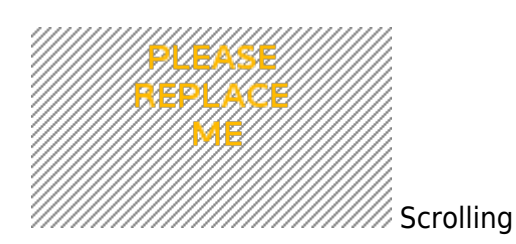

#### **Resources**

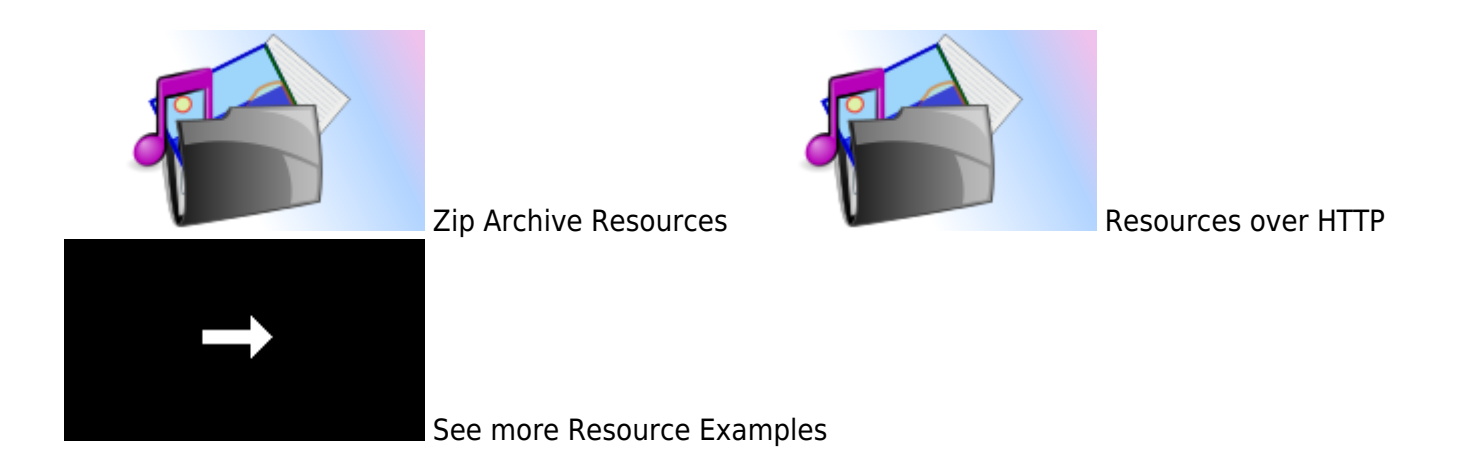

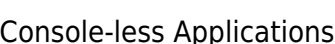

#### **Scenes**

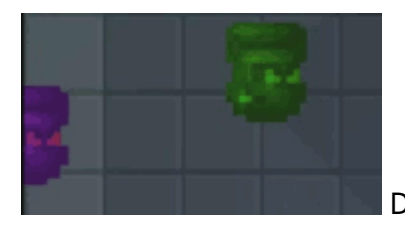

Data-Driven Scene Transitions

#### **Shaders**

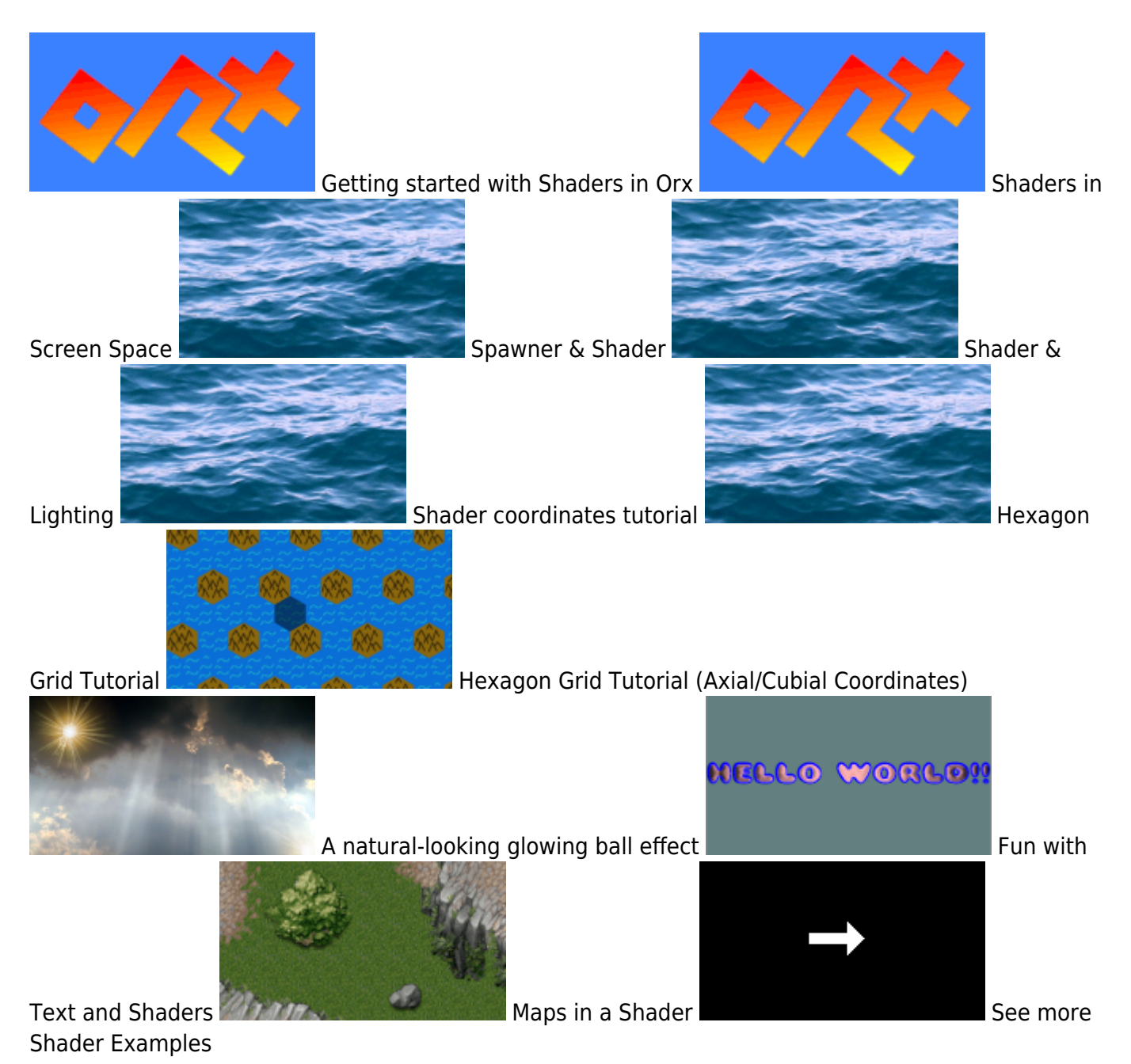

**Sound**

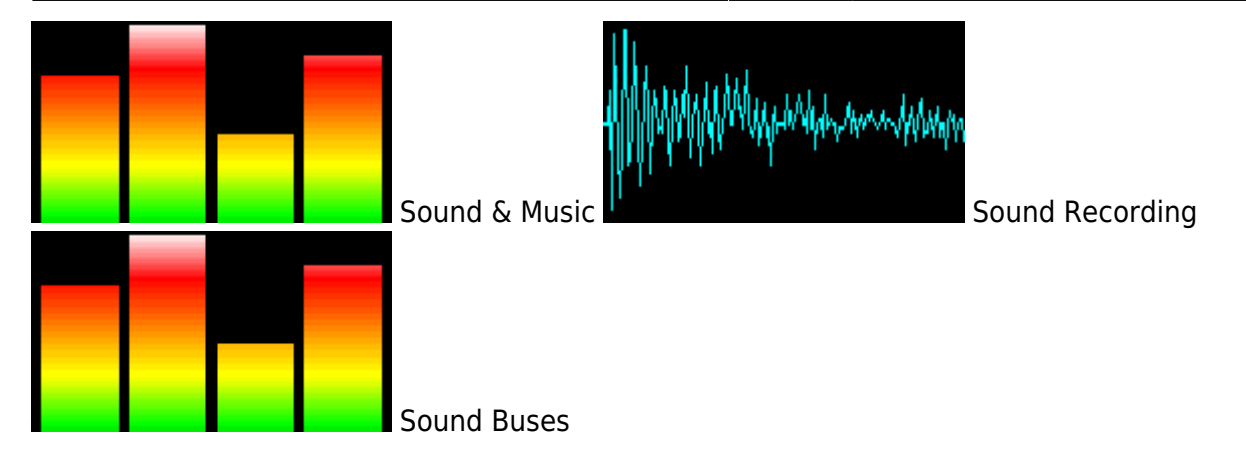

**Spawners**

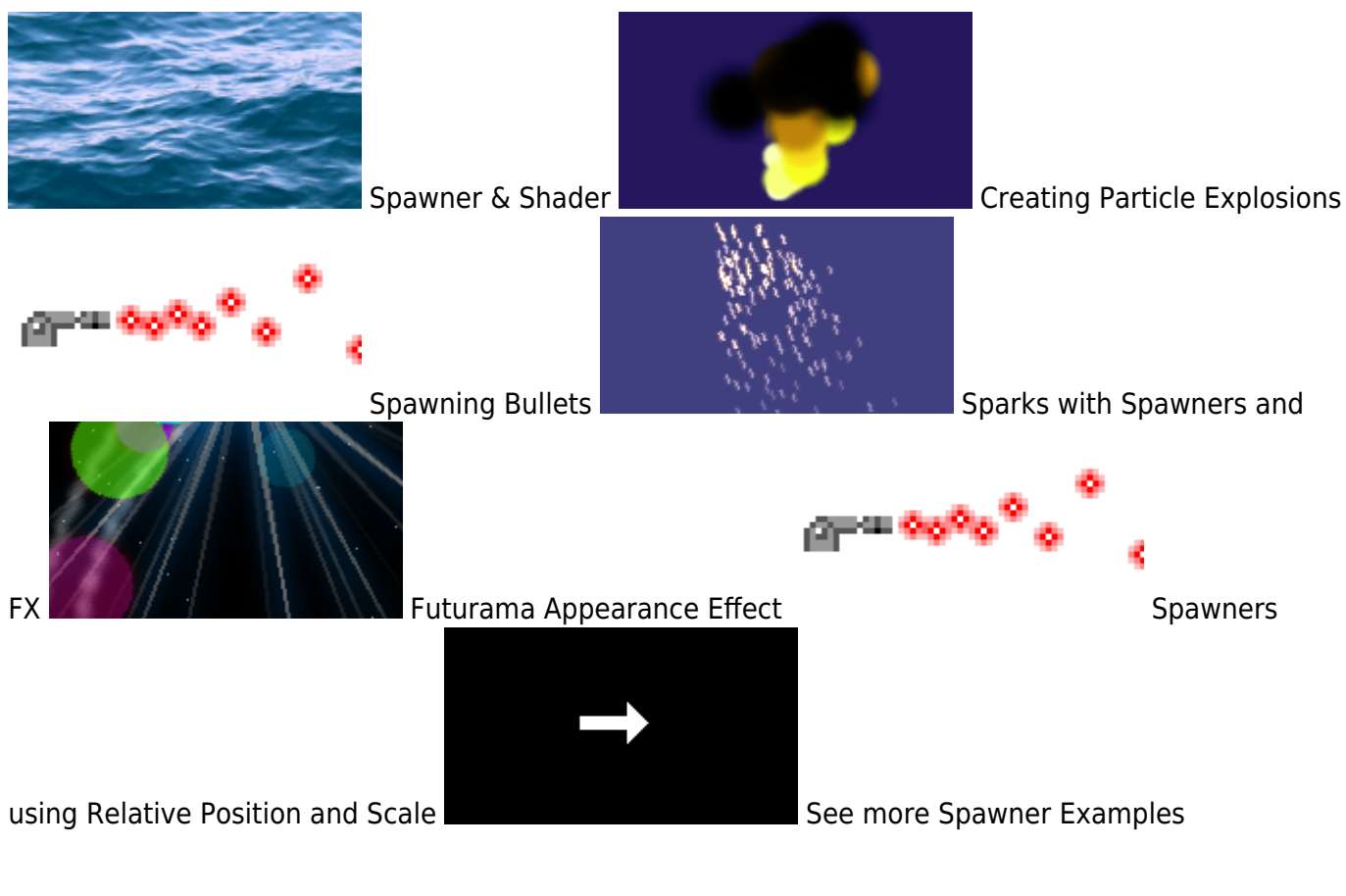

# **Sprites**

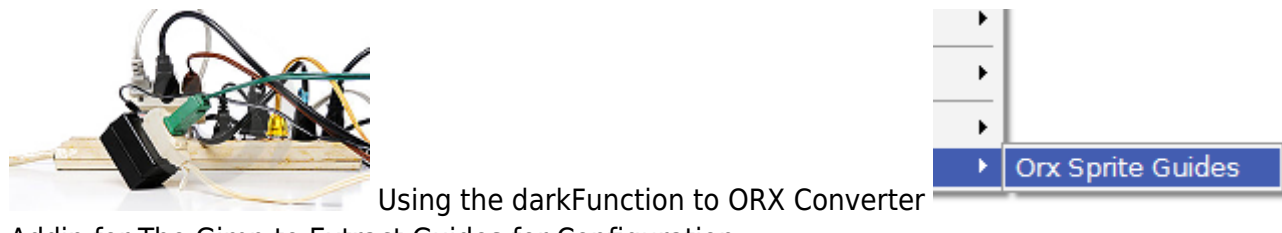

Addin for The Gimp to Extract Guides for Configuration

#### **System**

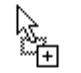

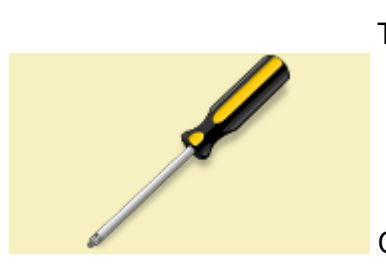

The Clipboard **Drag and Drop** 

Commandline Parameters

#### **Text**

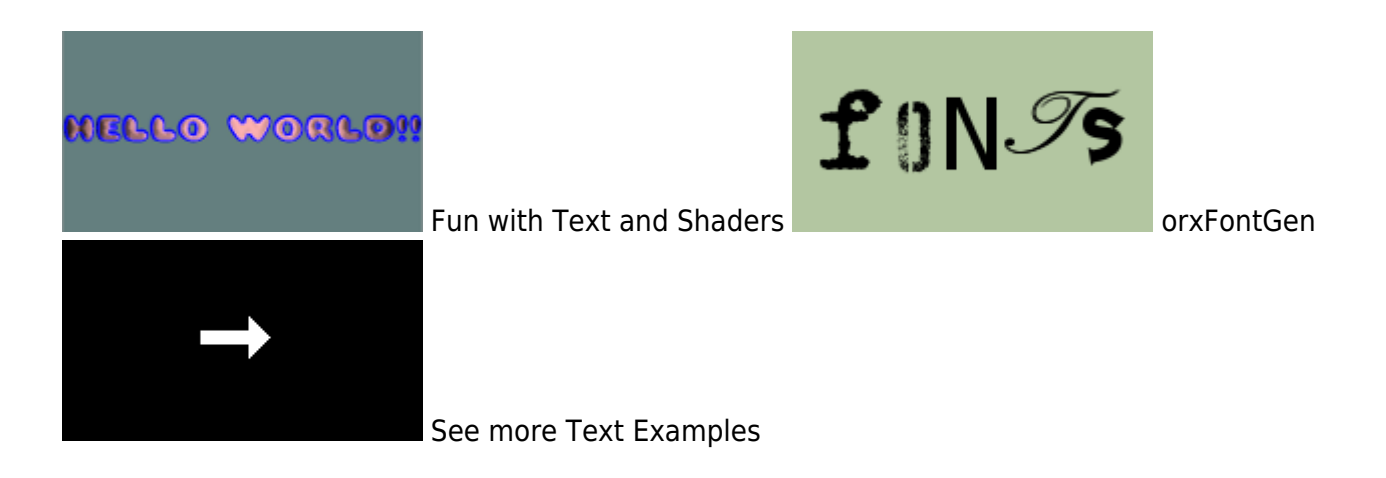

#### **Textures**

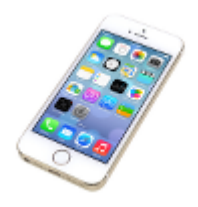

Using compressed textures on the iPad

### **Timelines / Tracks**

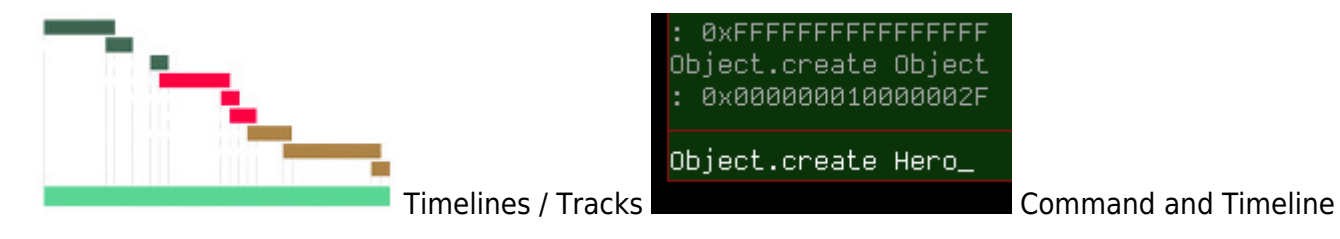

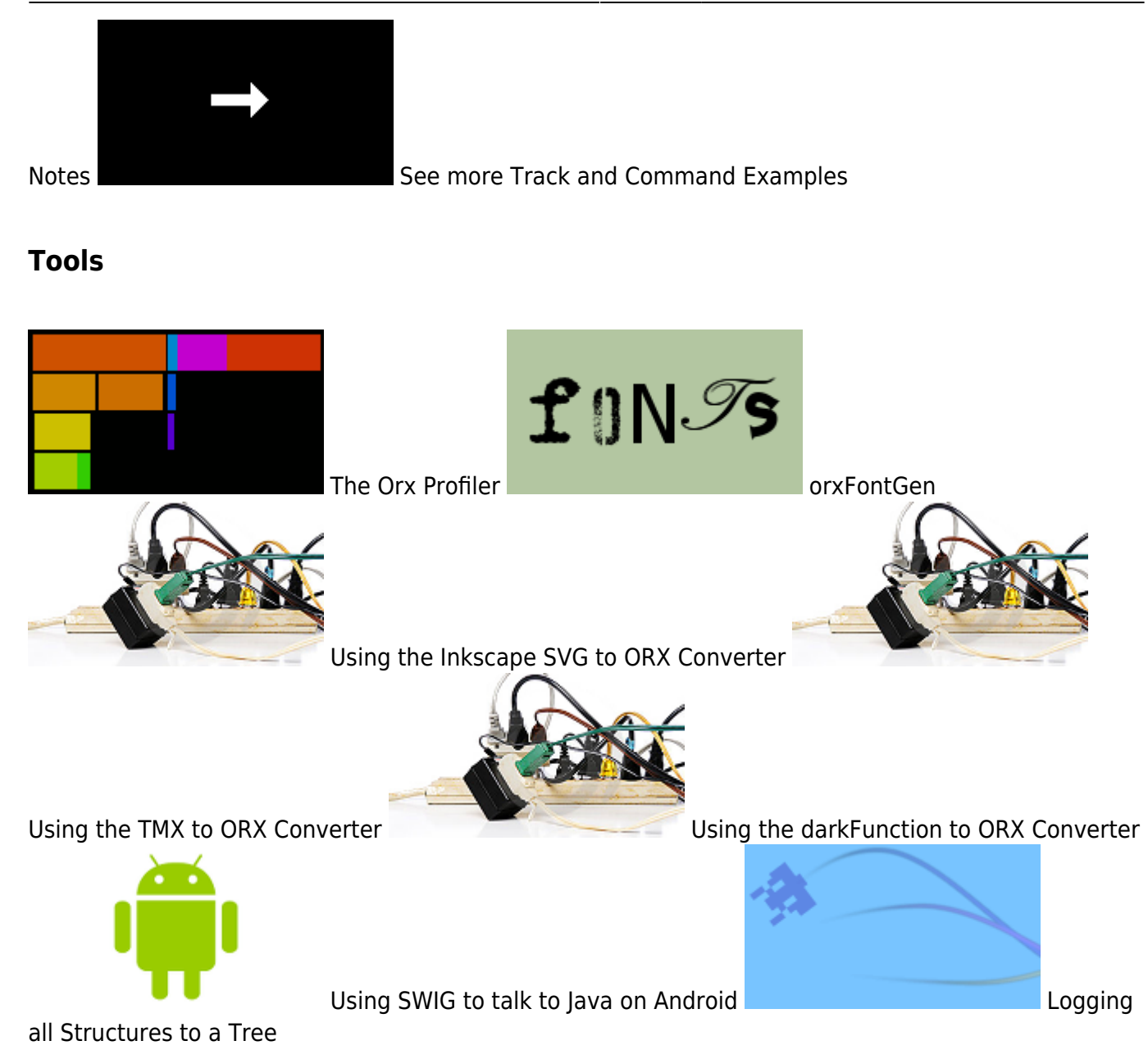

# **UI / User Interface**

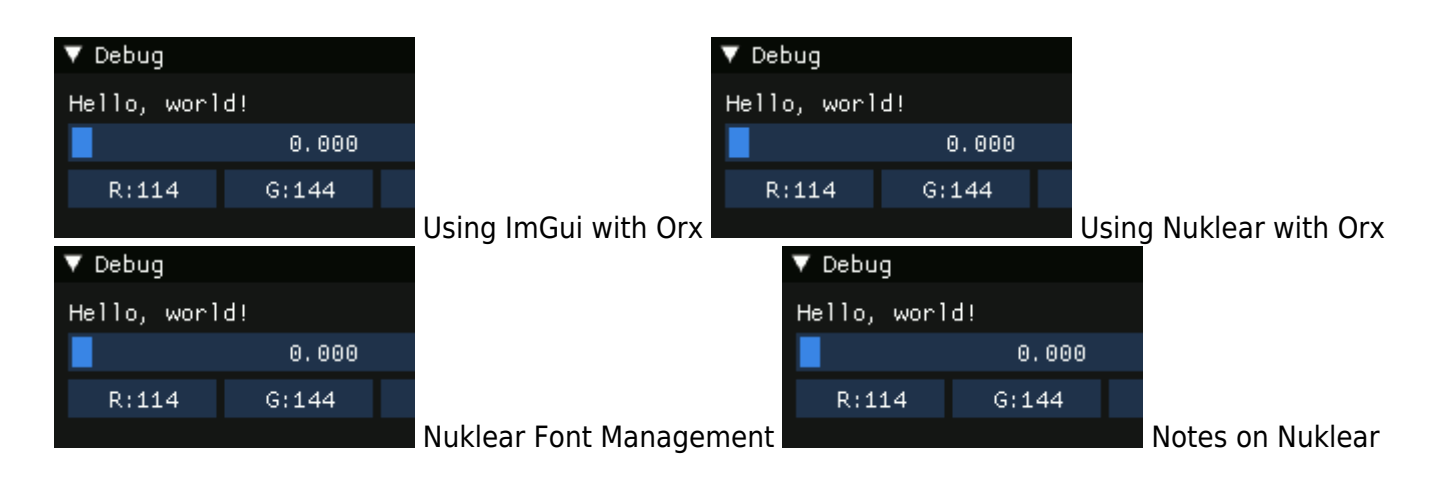

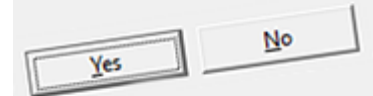

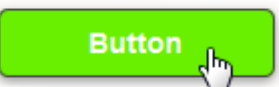

Mouser over effect for buttons

with Orx **File Dialogs and Messageboxes** 

### **Viewports**

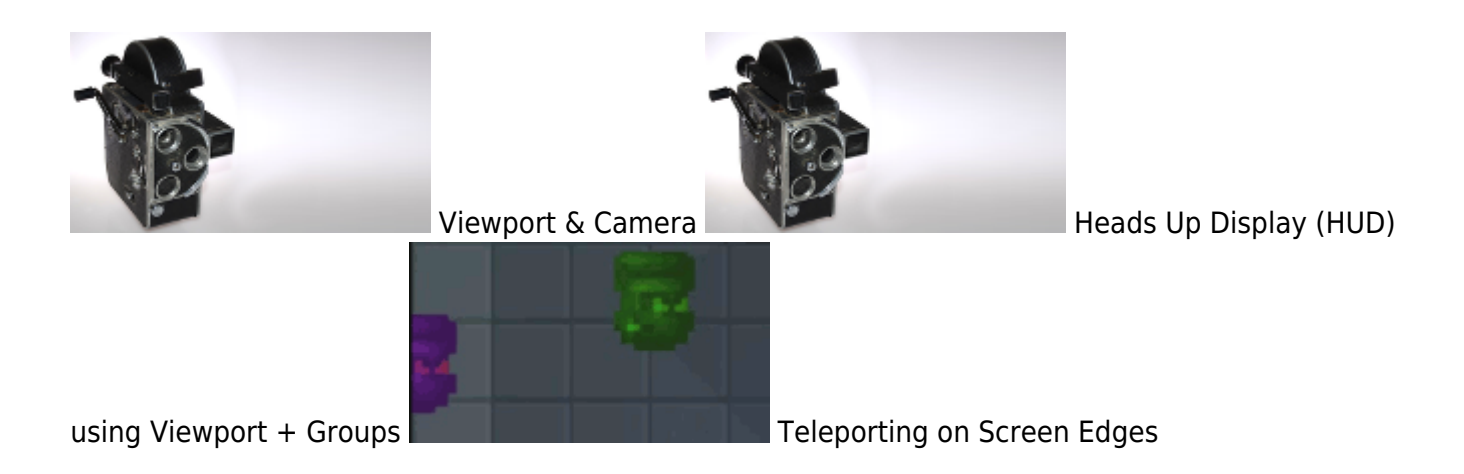

# **Visual Studio**

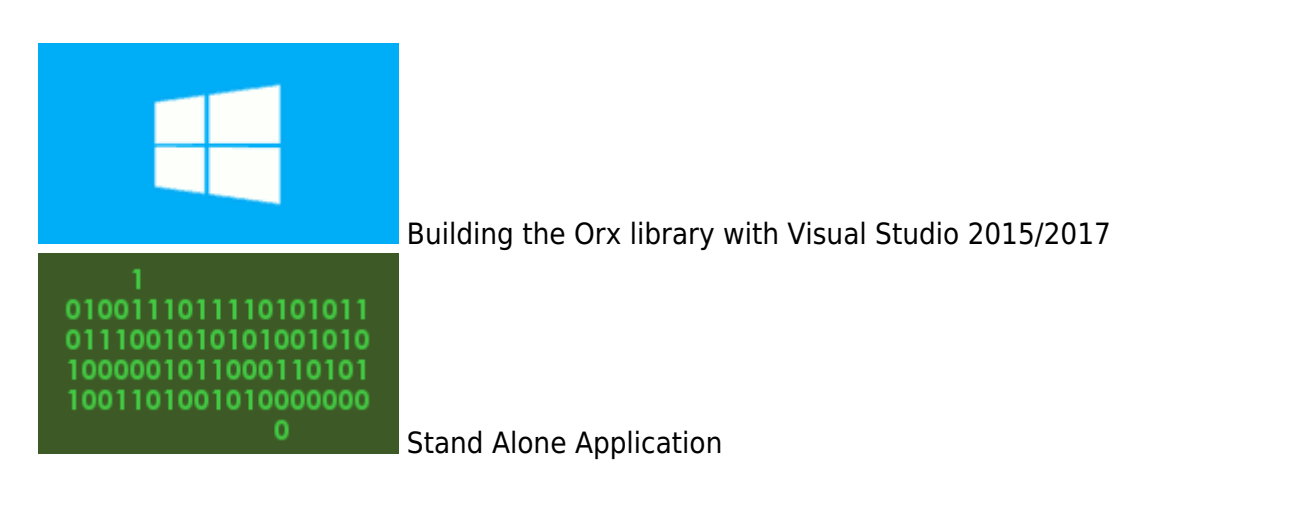

#### **Windows**

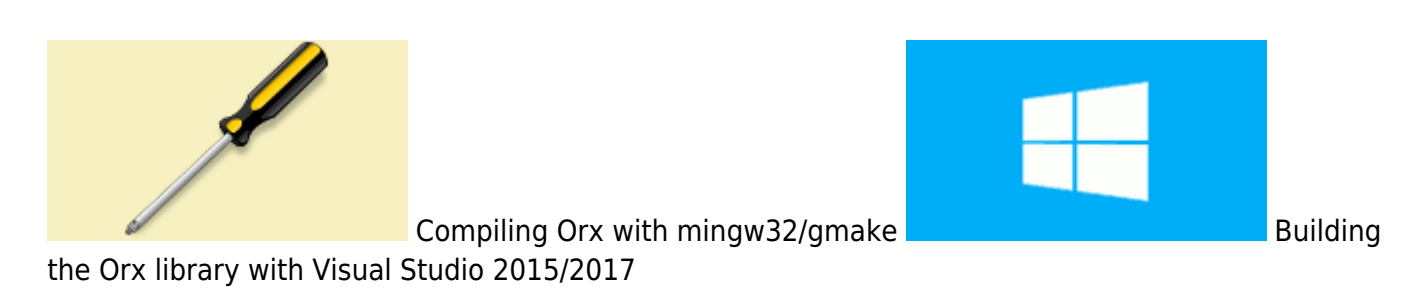

YAO

#### **XCode**

Building the Orx Library with Xcode on Mac OS X

From: <https://wiki.orx-project.org/> - **Orx Learning**

Permanent link: **<https://wiki.orx-project.org/en/tutorials/main?rev=1598883695>**

Xcode4 Scroll, Console-less, Resources

Last update: **2020/08/31 07:21 (4 years ago)**

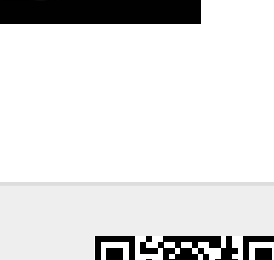

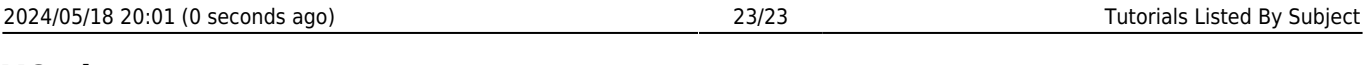